# SRS DOCUMENT FOR WEDDING NOW

**Version 1.0**

# **Table of Contents**

## Introduction

1.1.Purpose of Document

1.2.Product Scope

# Overall Description

1.3.Product Functions

1.4.Super Admin Classes and Characteristics

1.5.Operating Environment

Functional Requirements

Use Cases

# 1. Introduction

#### **1.1 Purpose**

The purpose of this document is to enumerate and describe requirements specific to the Application. This Website Requirements Specification (SRS) defines the functionalities for the Function hall and first build of the system that shall be defined by super admin out of which some can be edited by the function hall admin.

#### **1.2 Product Scope**

The Wedding Now is an application, where people can search, select and manage entire activities related to wedding and functions. Wedding Now will have a centralized data storage of all client information to speed up the process of supporting the client in an efficient way.

# 2. Overall Description

#### **2.1 Super Admin Functions**

Super admin can create, edit, and delete all the data related to function halls, mentioned under

#### **2.2 Super Admin Classes and Characteristics**

We anticipate all the clients will use the website on a daily basis to access the information about the function halls, locations, payments and updates on products and promotions and other related activities.

Super admin, shall use the data, update, create and delete the date of function halls.

## **2.3 Operating Environment**

The website shall run on any system that operates on windows platform.

#### **2.4 Function Hall Admin Functions**

Function Hall Admin can edit the information of their particular Function Hall, after logging in by the details created by the Super Admin.

## 3. Functional Requirement

This sections details the functionalities of the system by listing the actions to be taken and defining the requirements for those features for super admin.

### Use Cases

Primary actor **Primary actor is Wedding Now which authorizes the patron to** create, edit and update date of function halls.

Patron (Favored) patron is the super admin who wants to login for updating, creating and editing all data related to function halls.

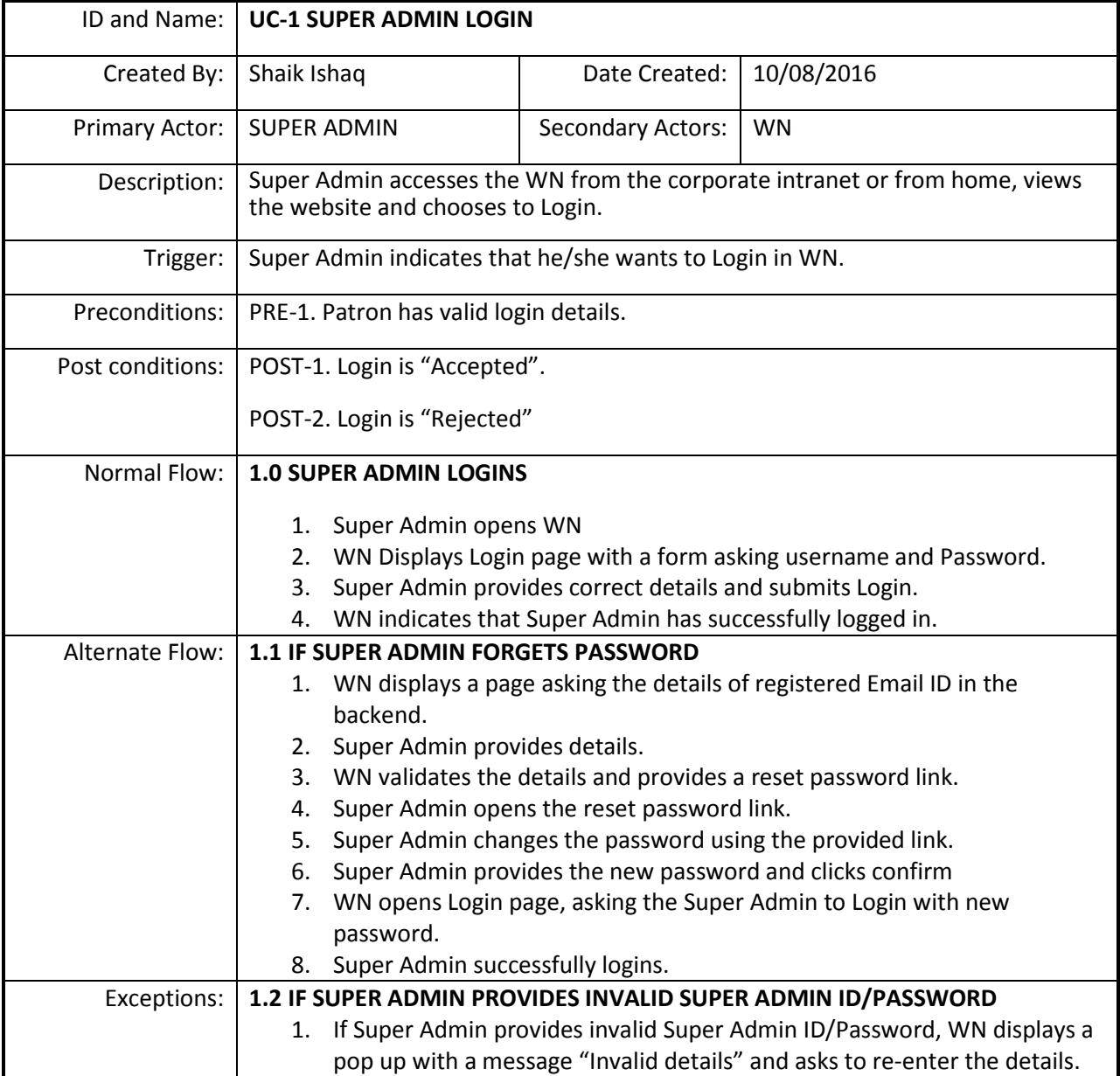

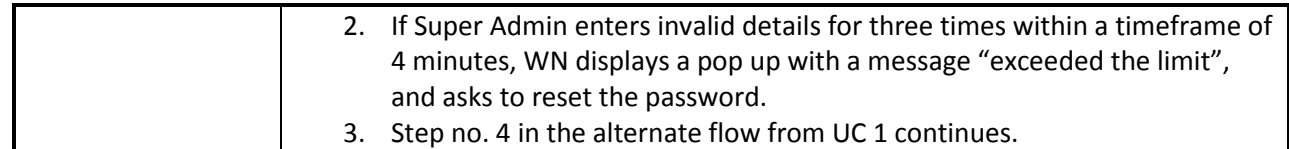

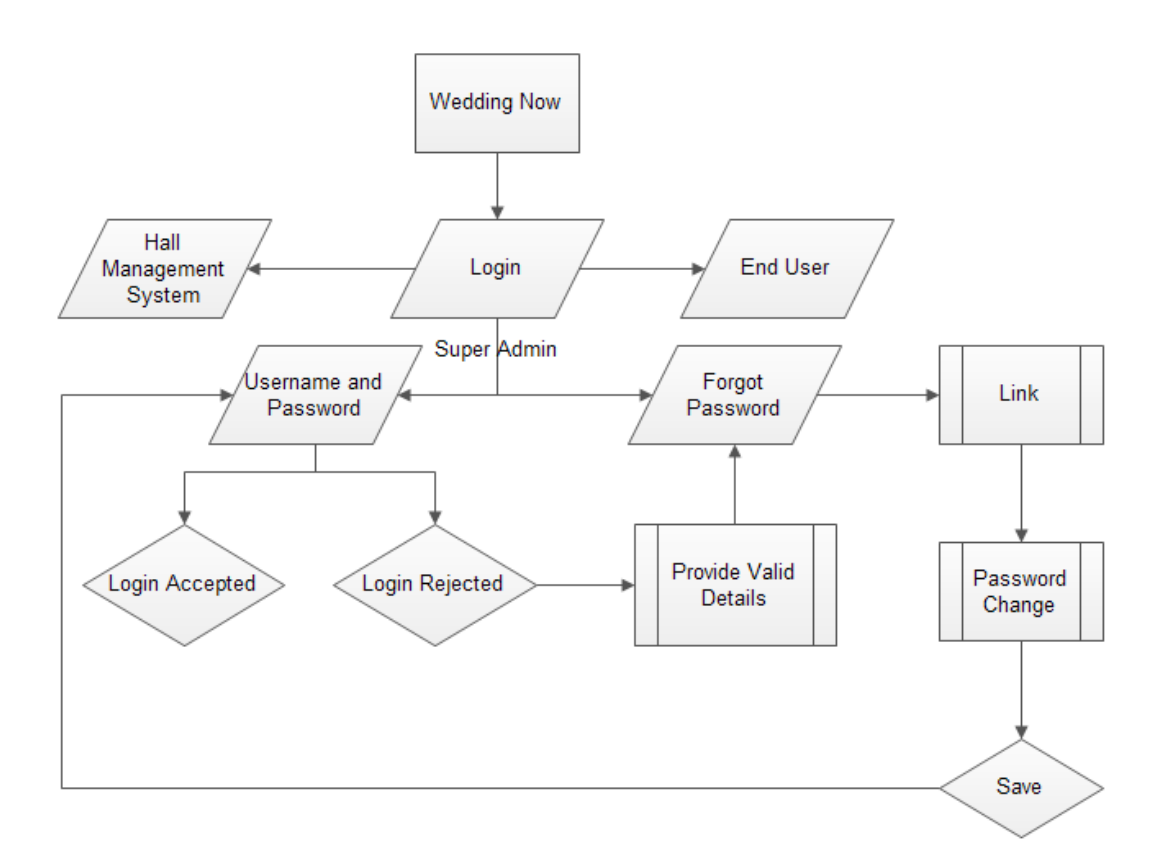

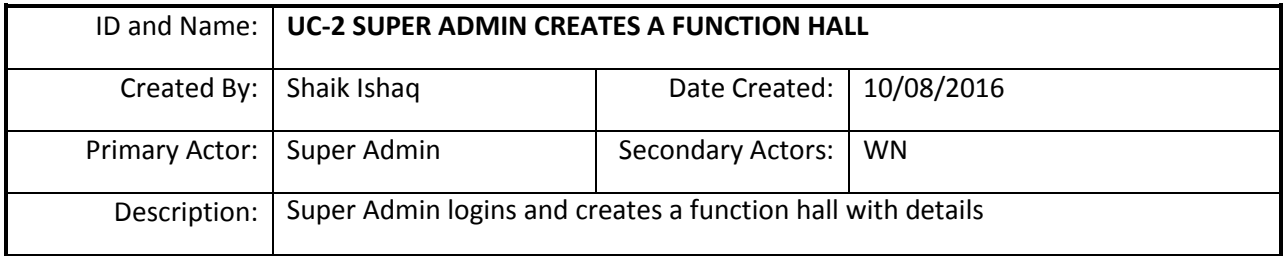

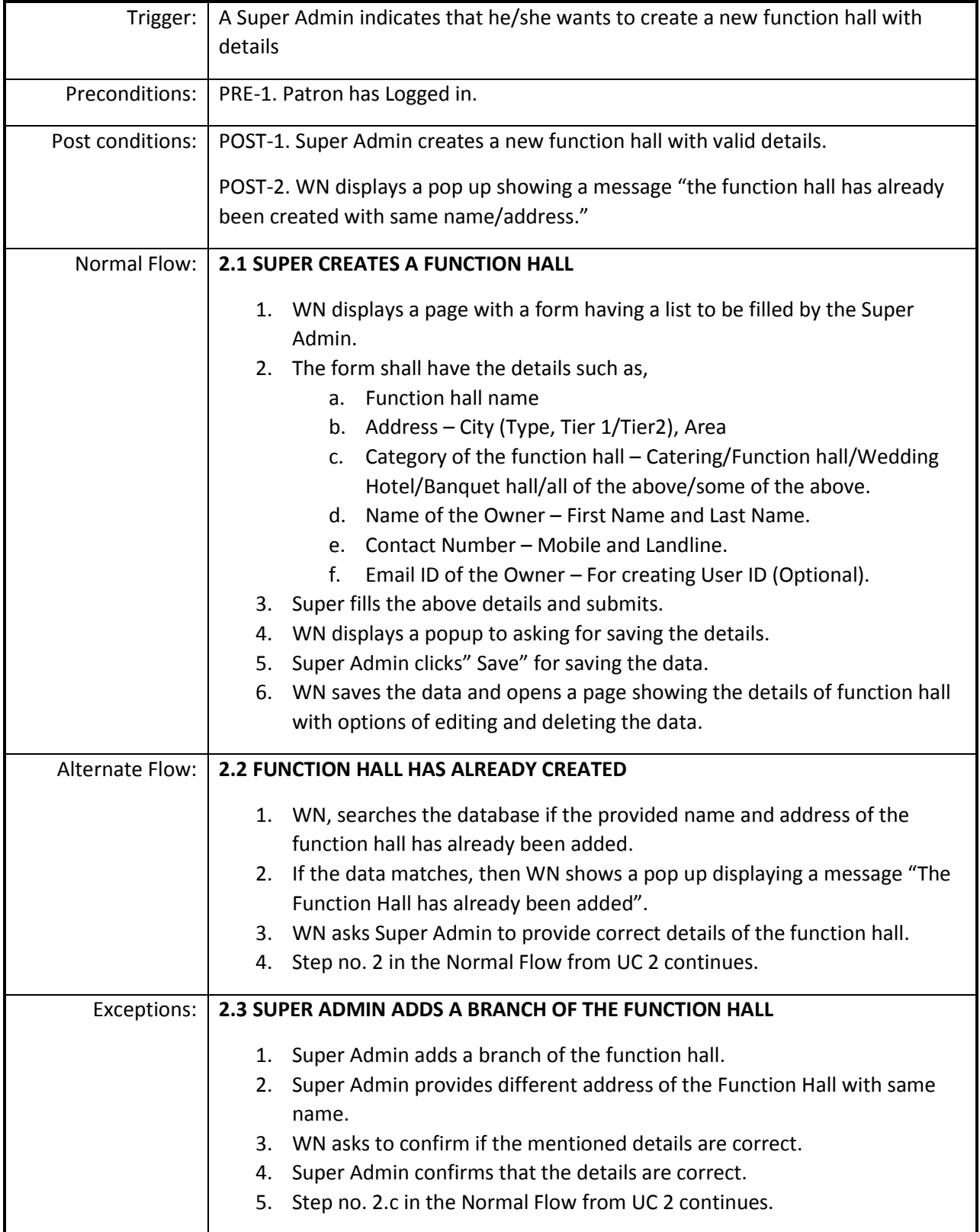

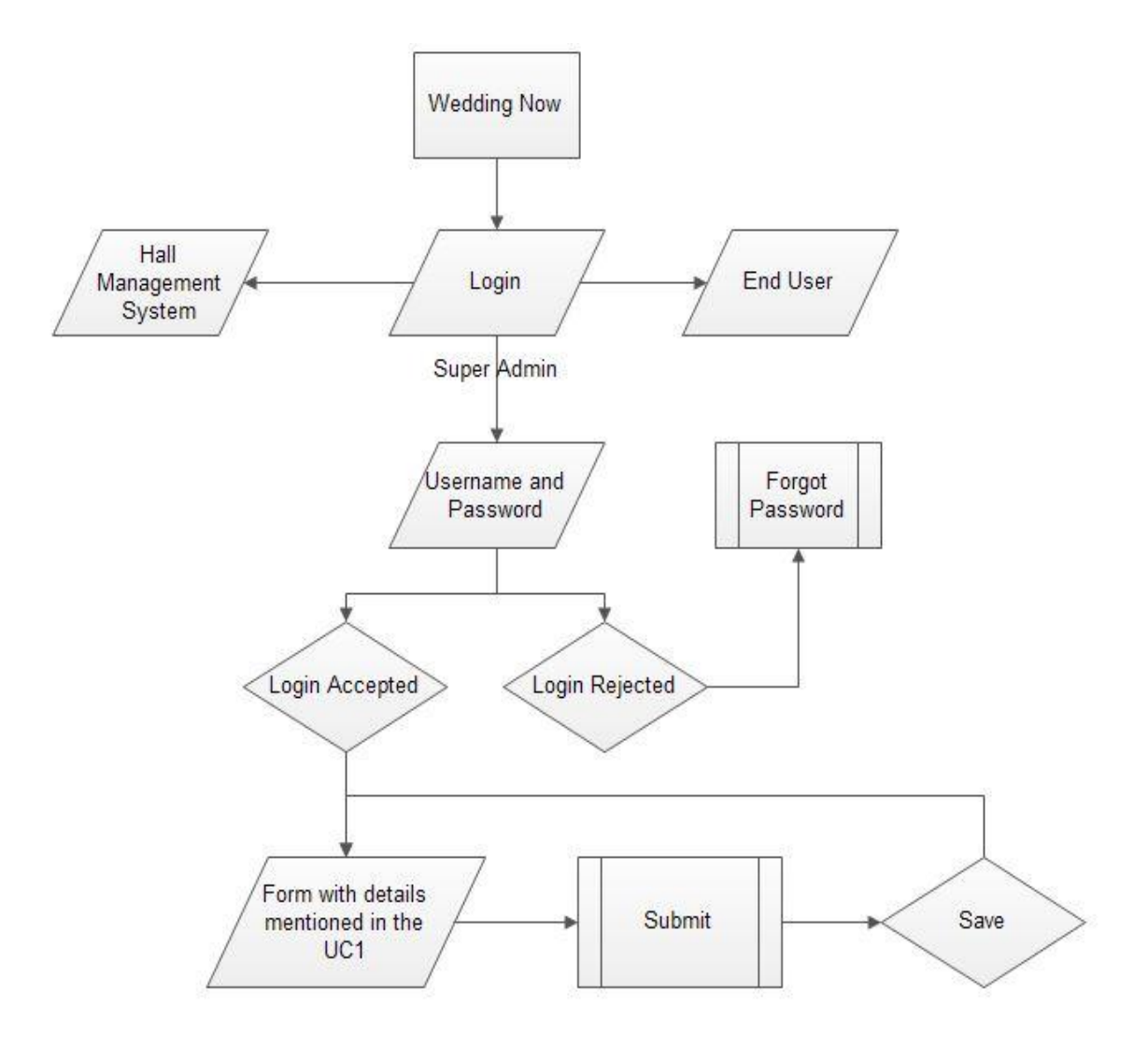

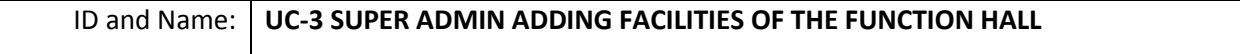

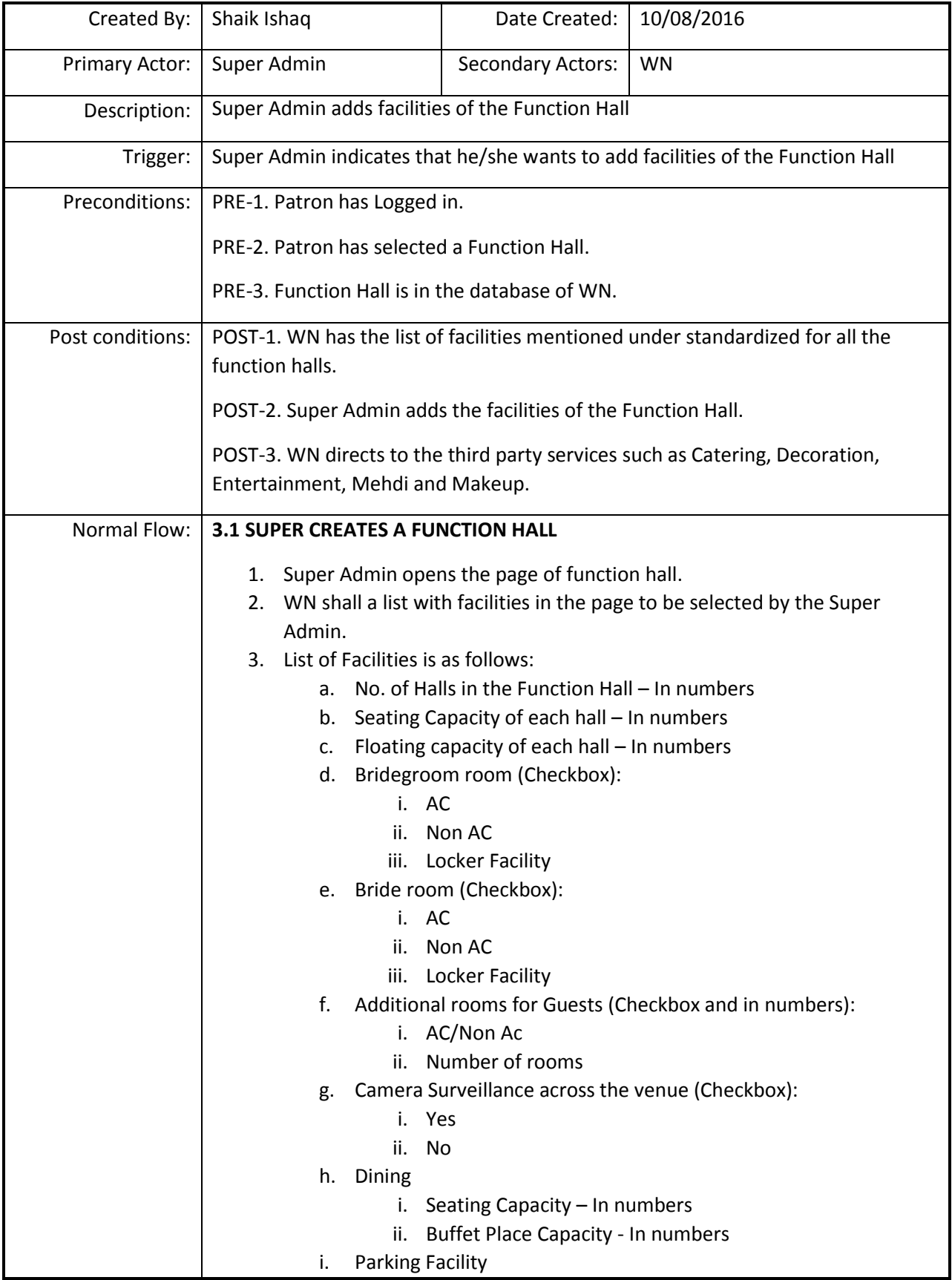

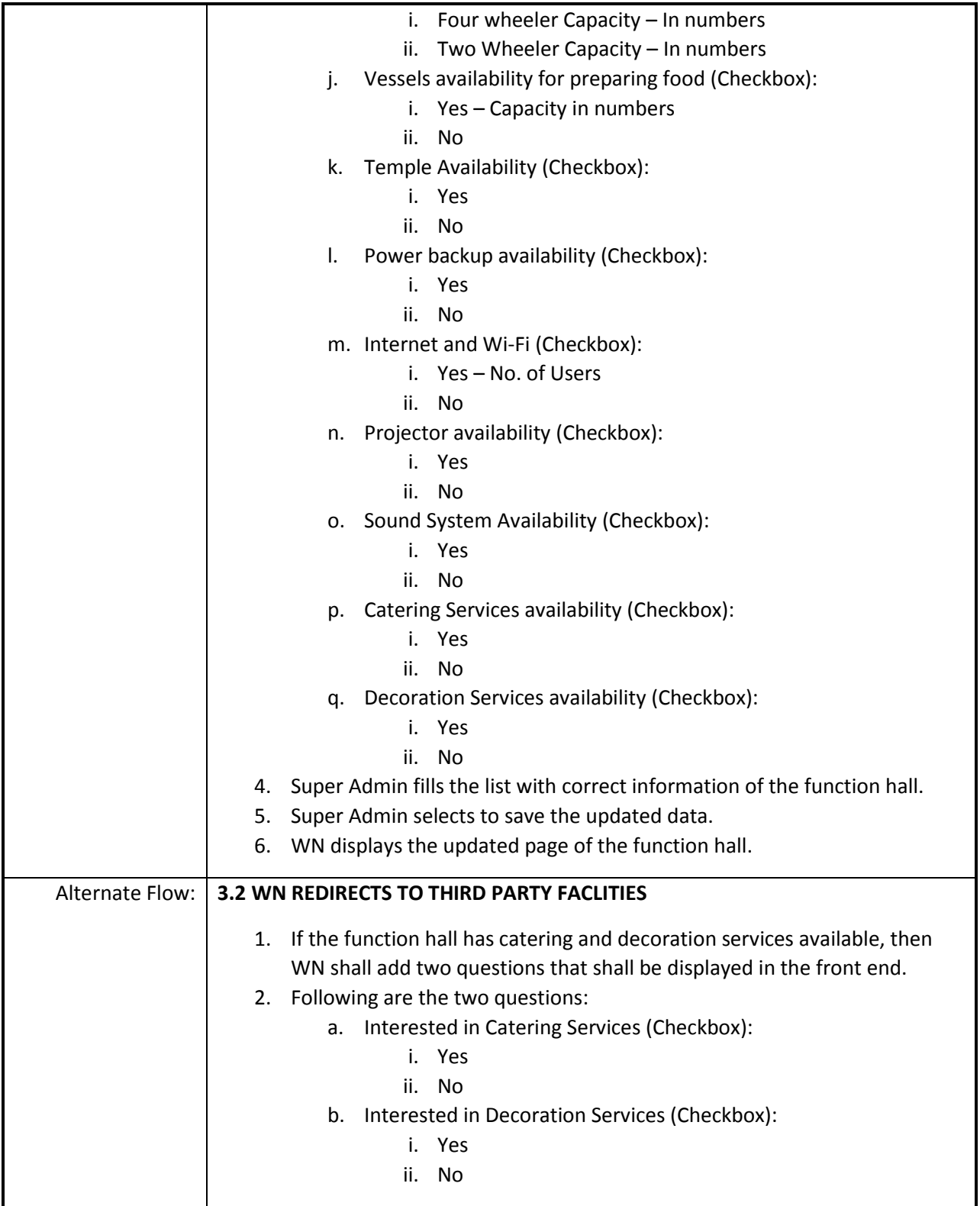

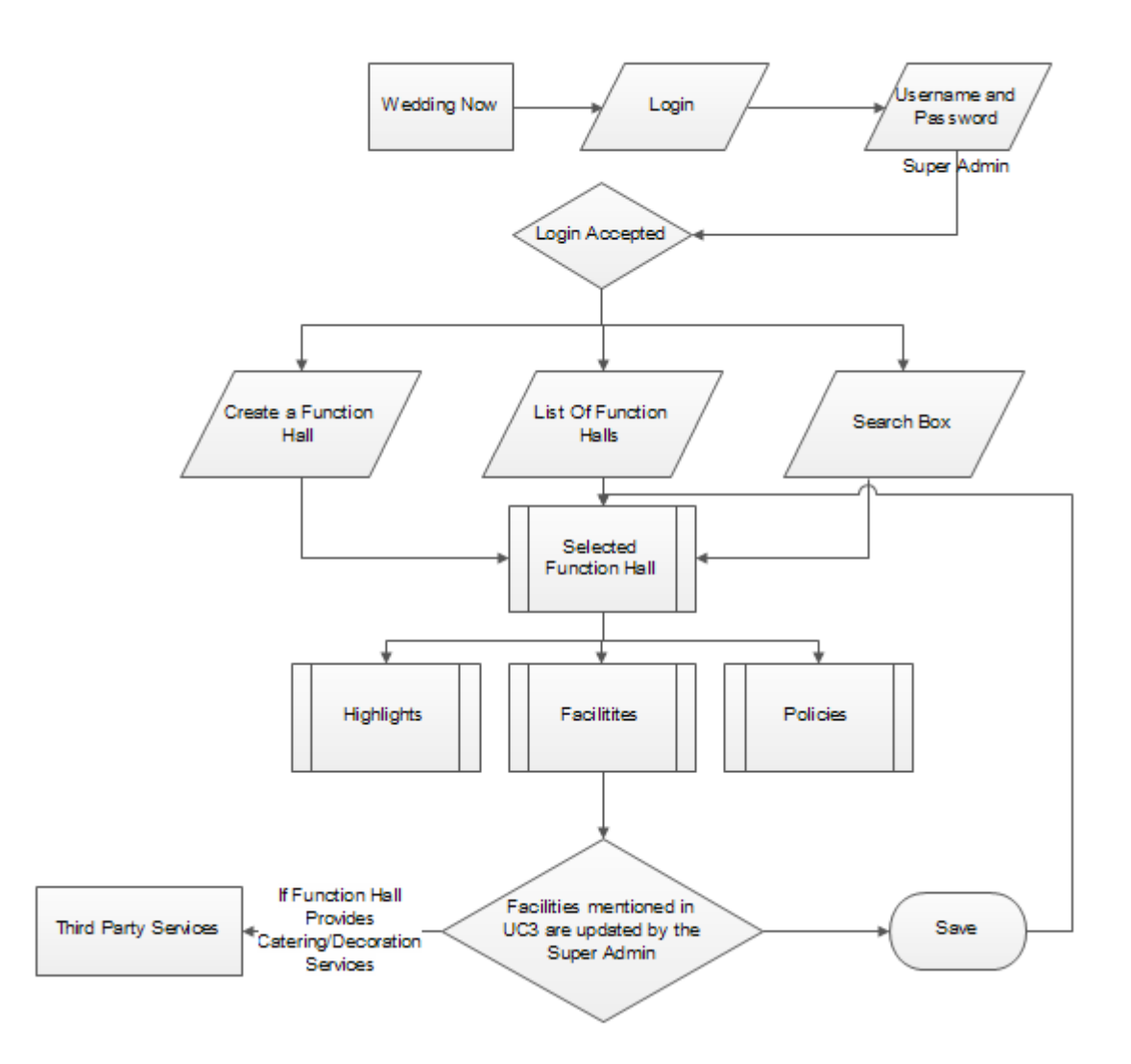

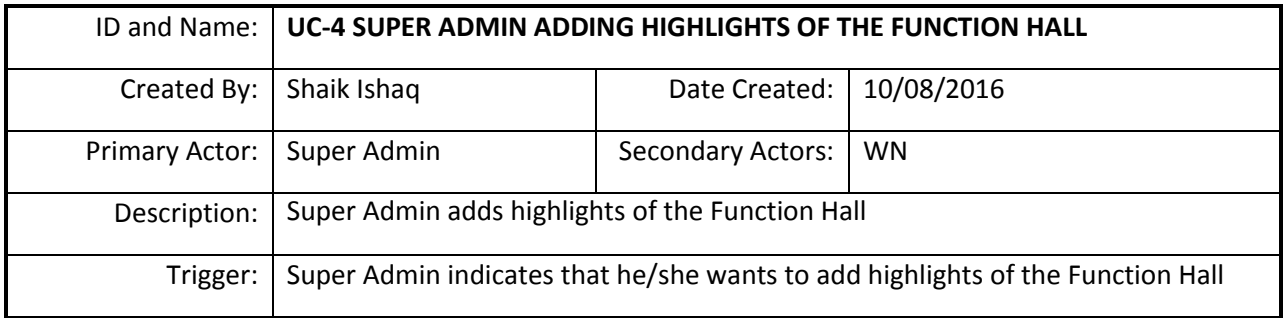

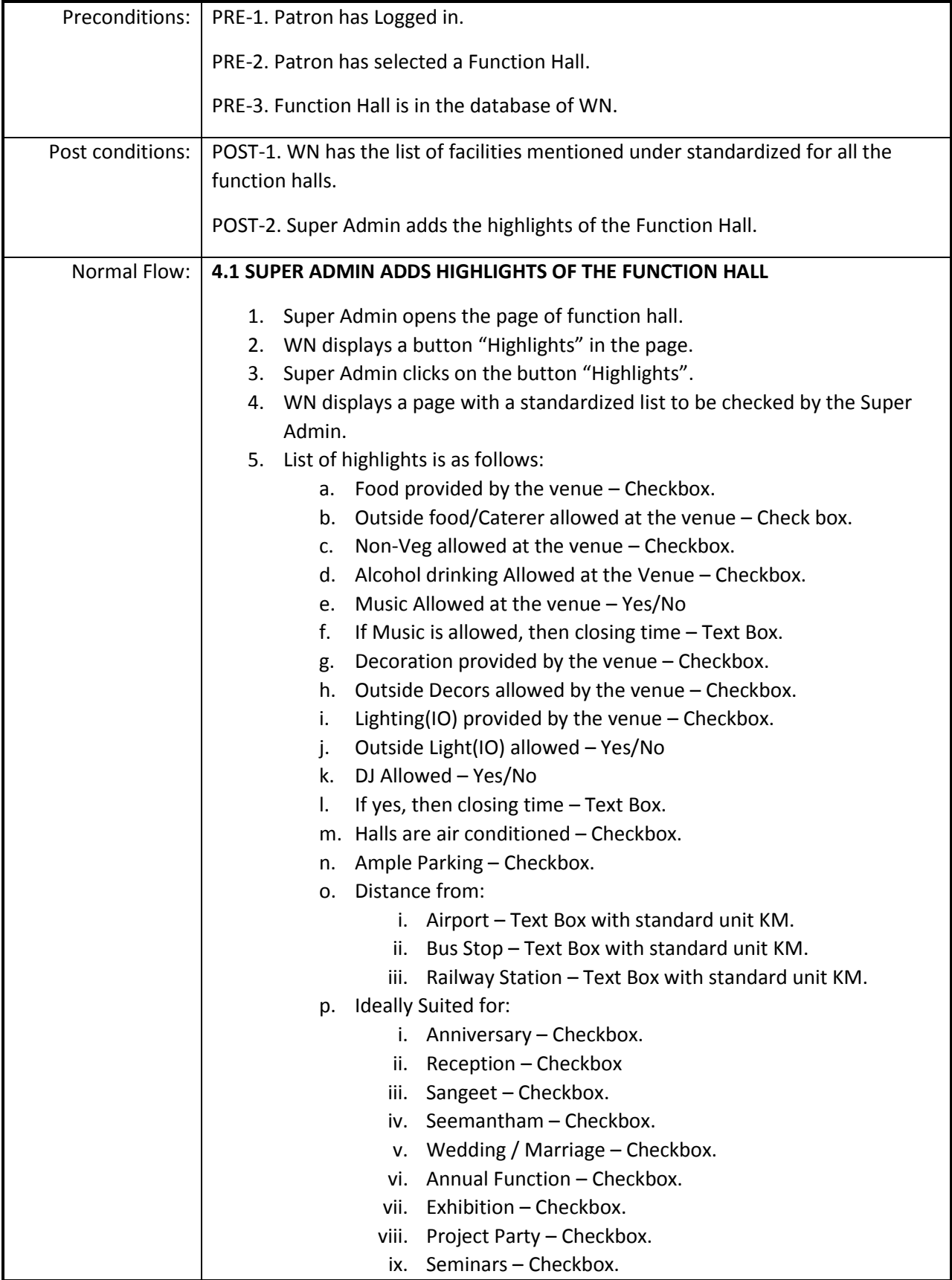

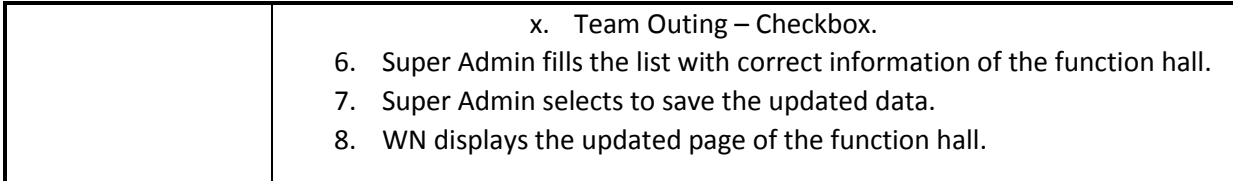

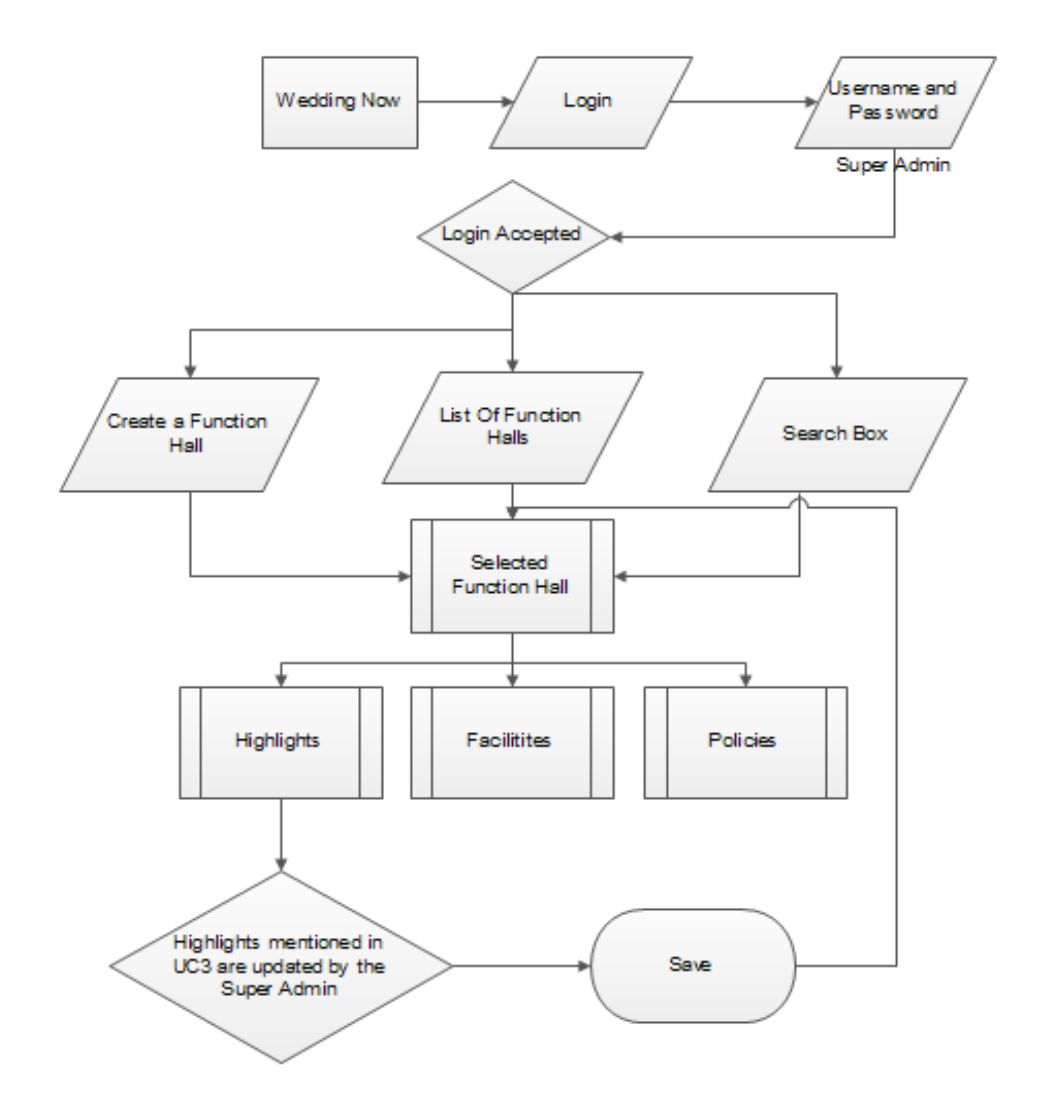

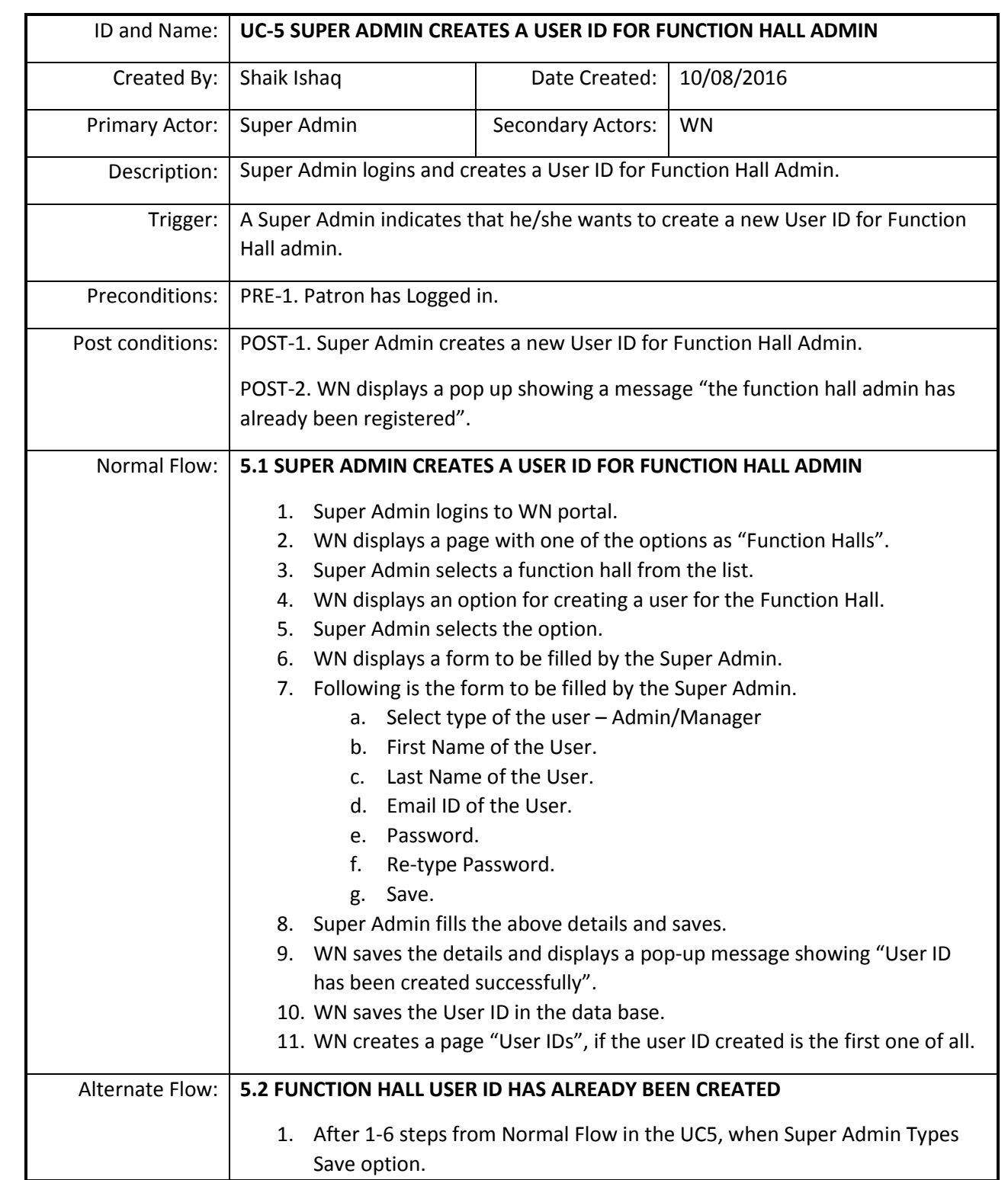

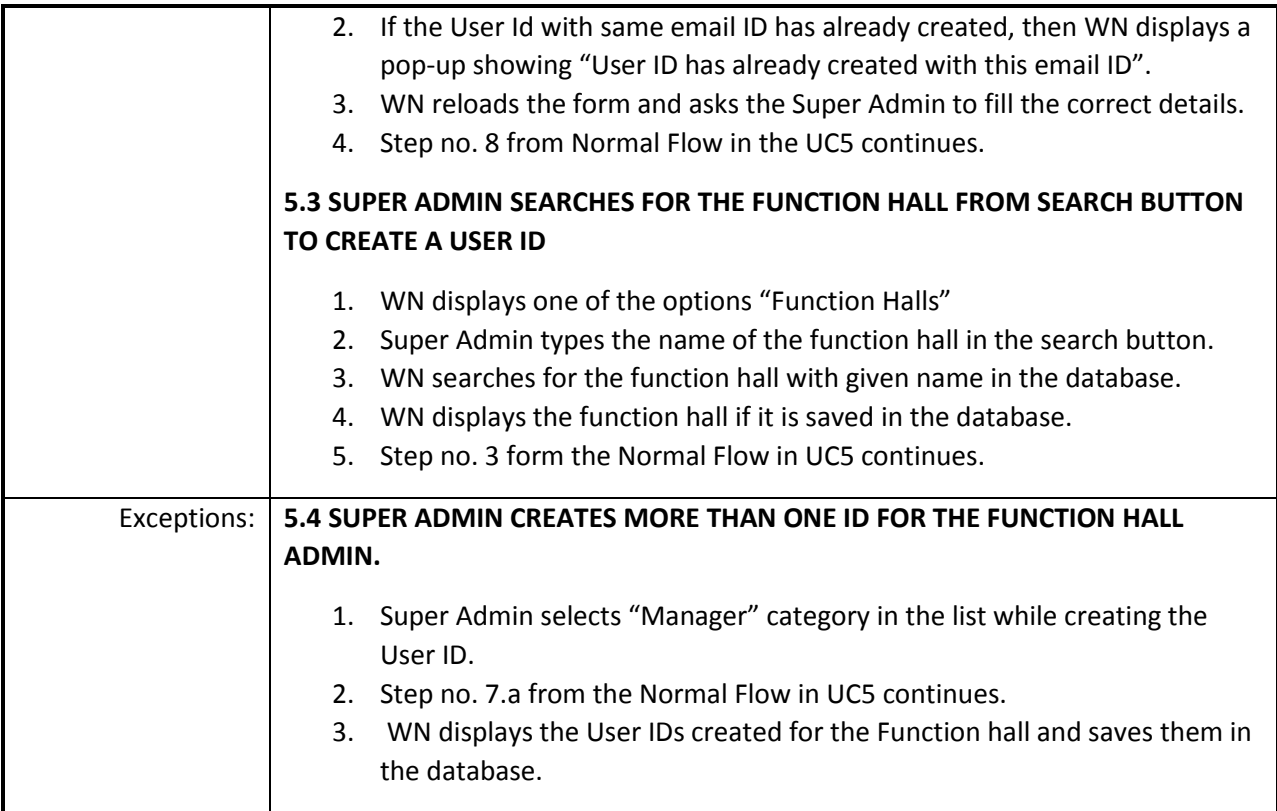

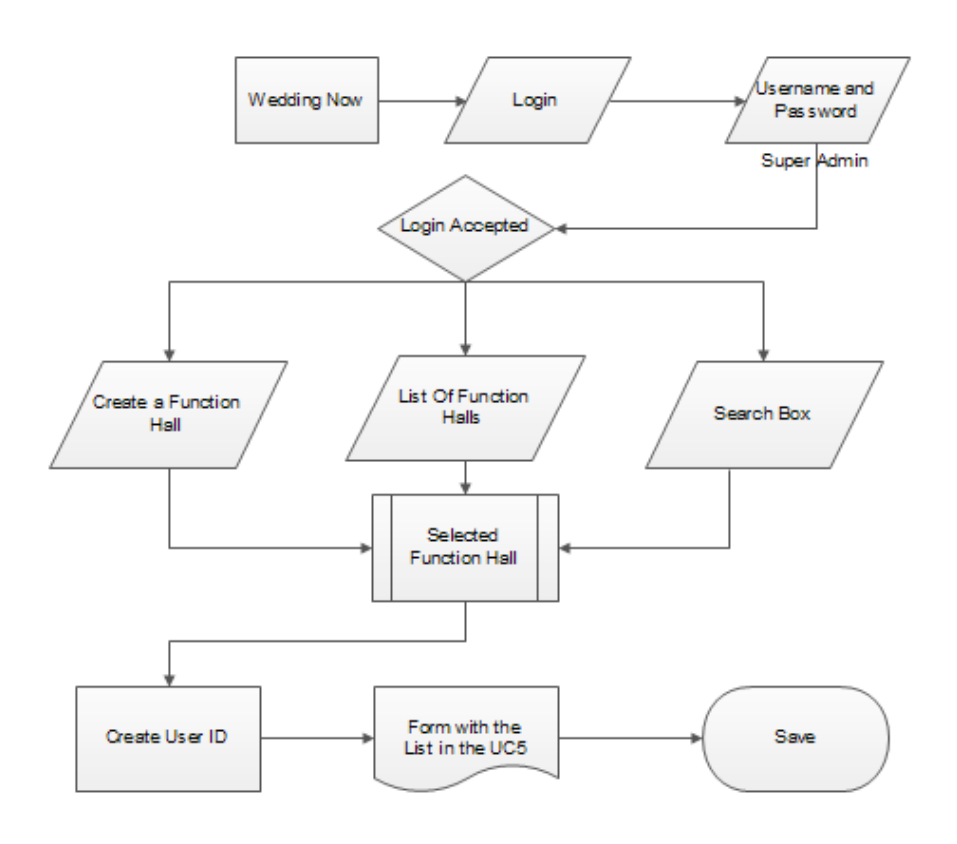

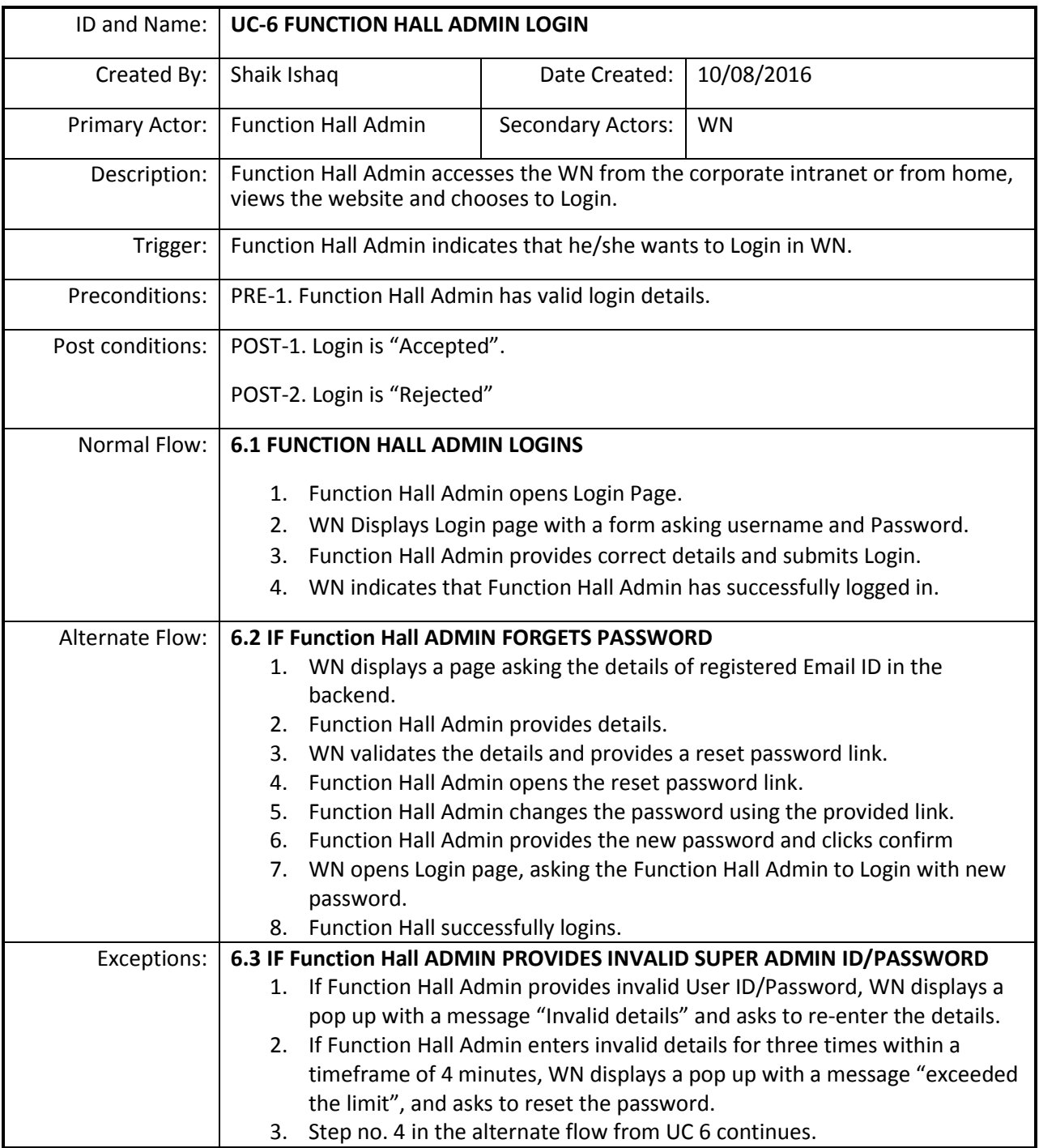

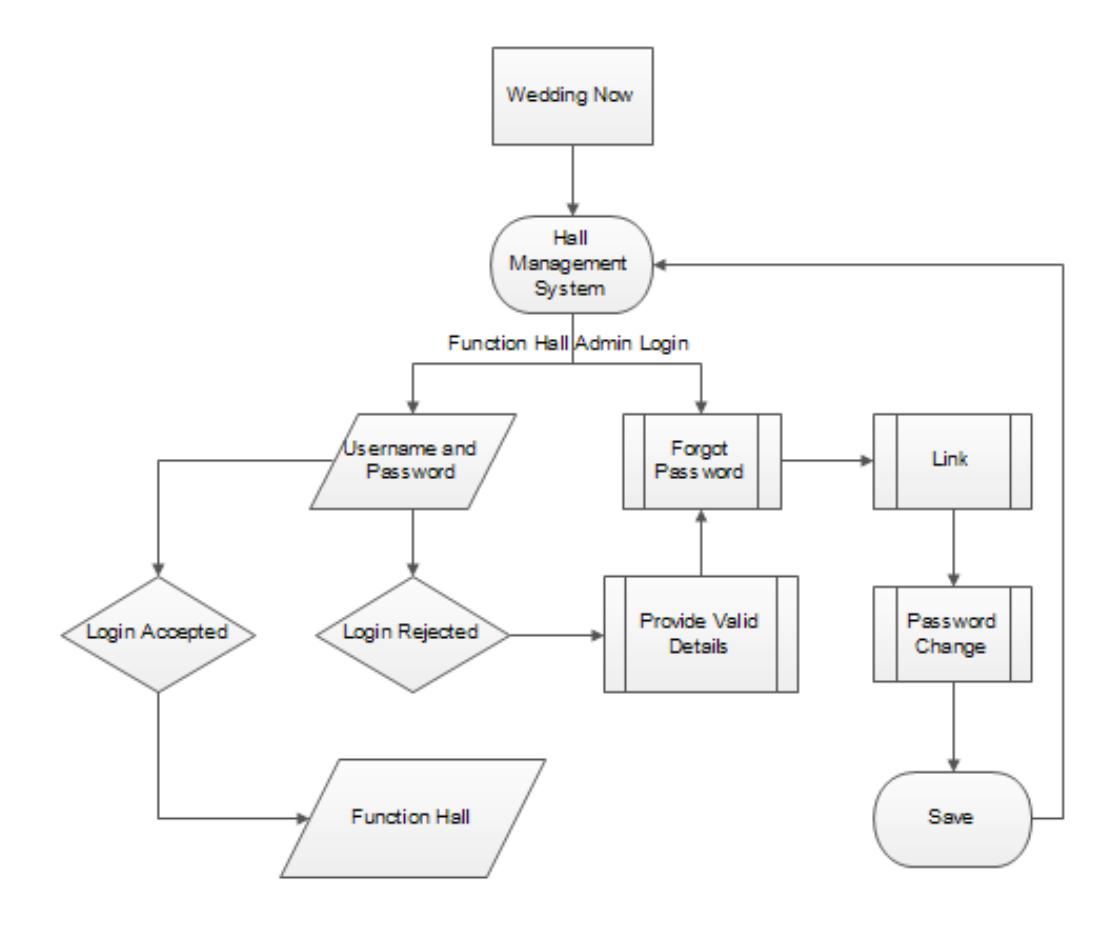

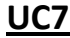

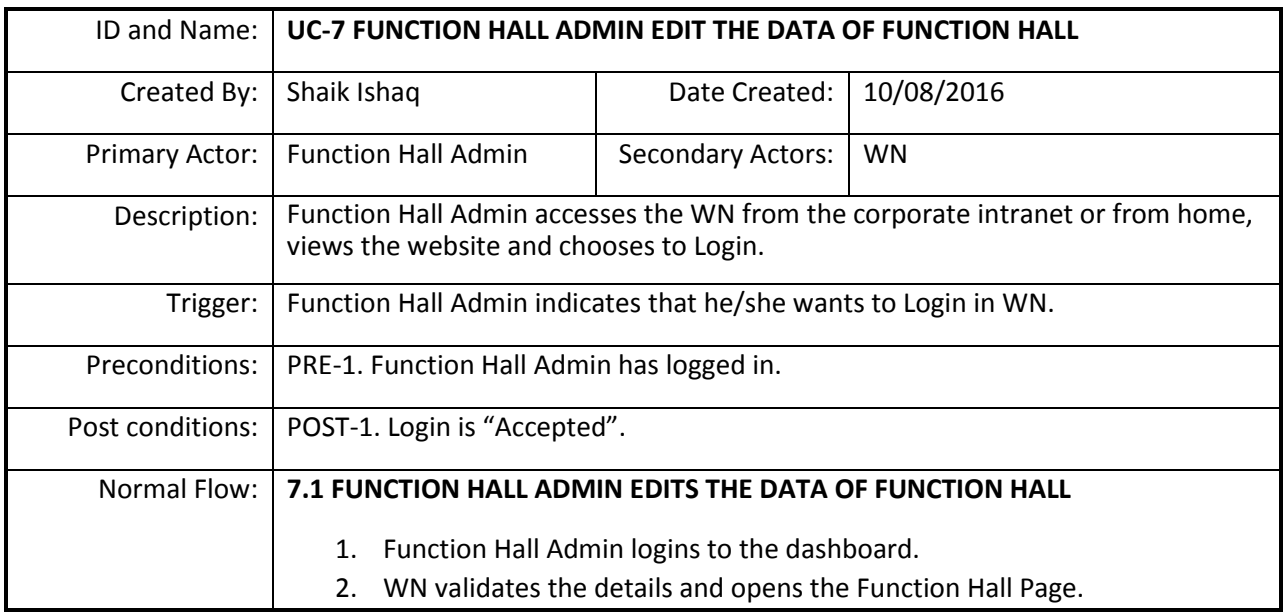

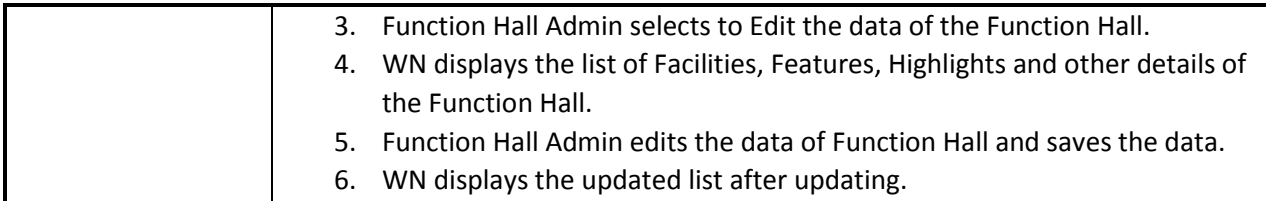

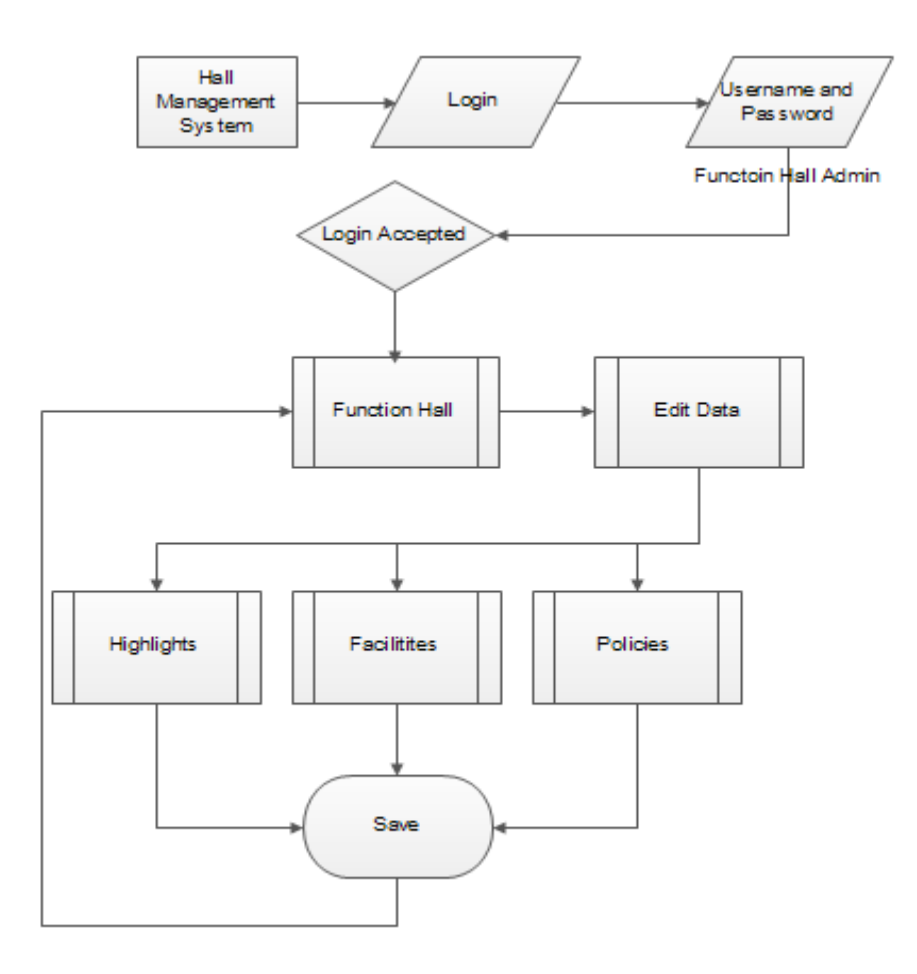

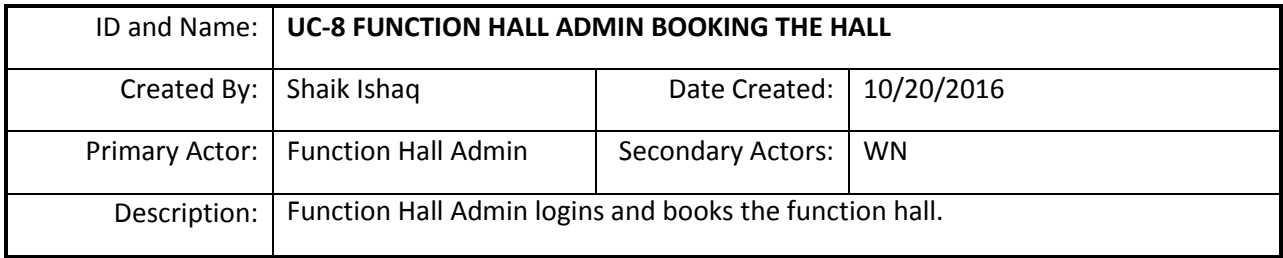

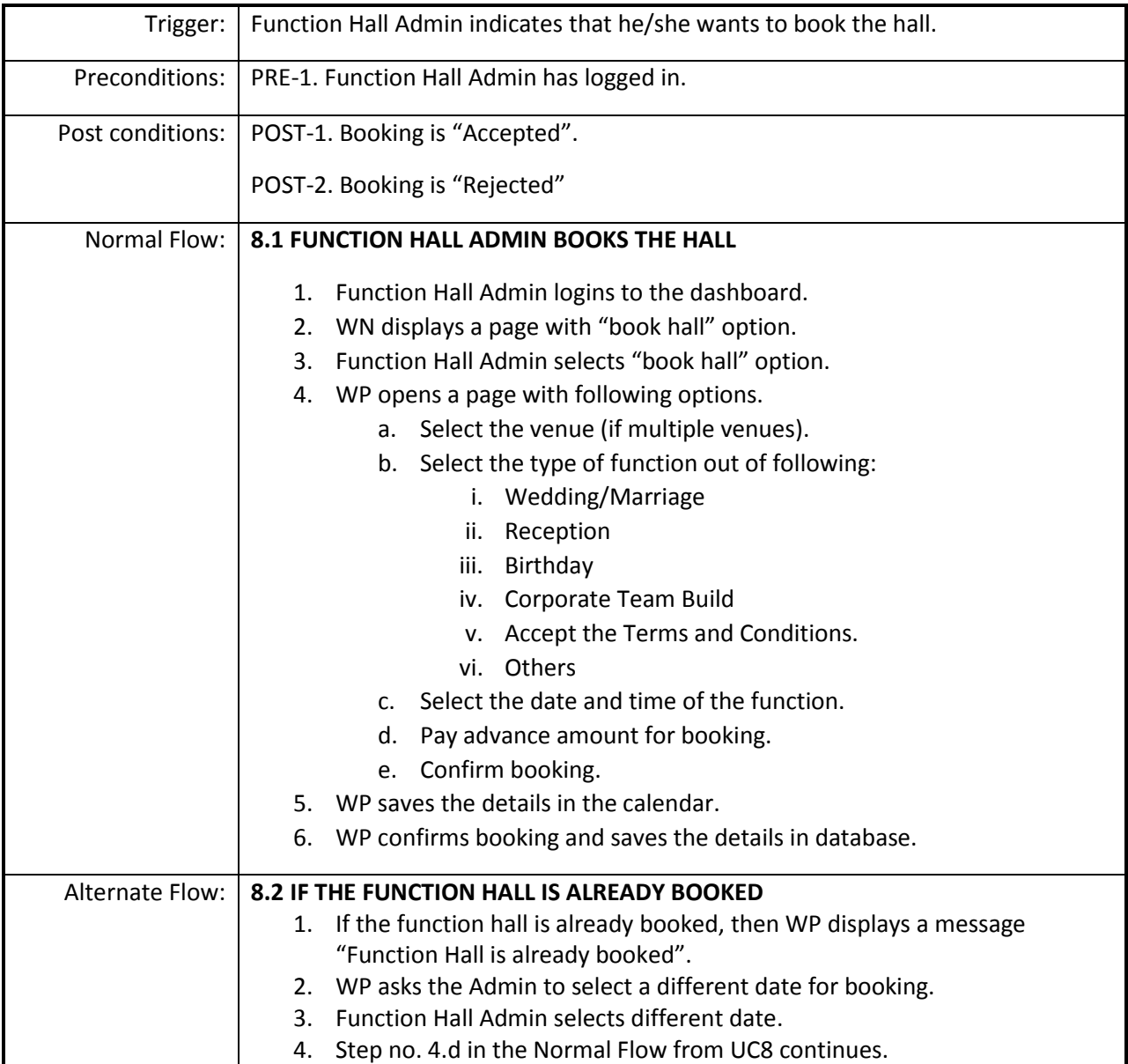

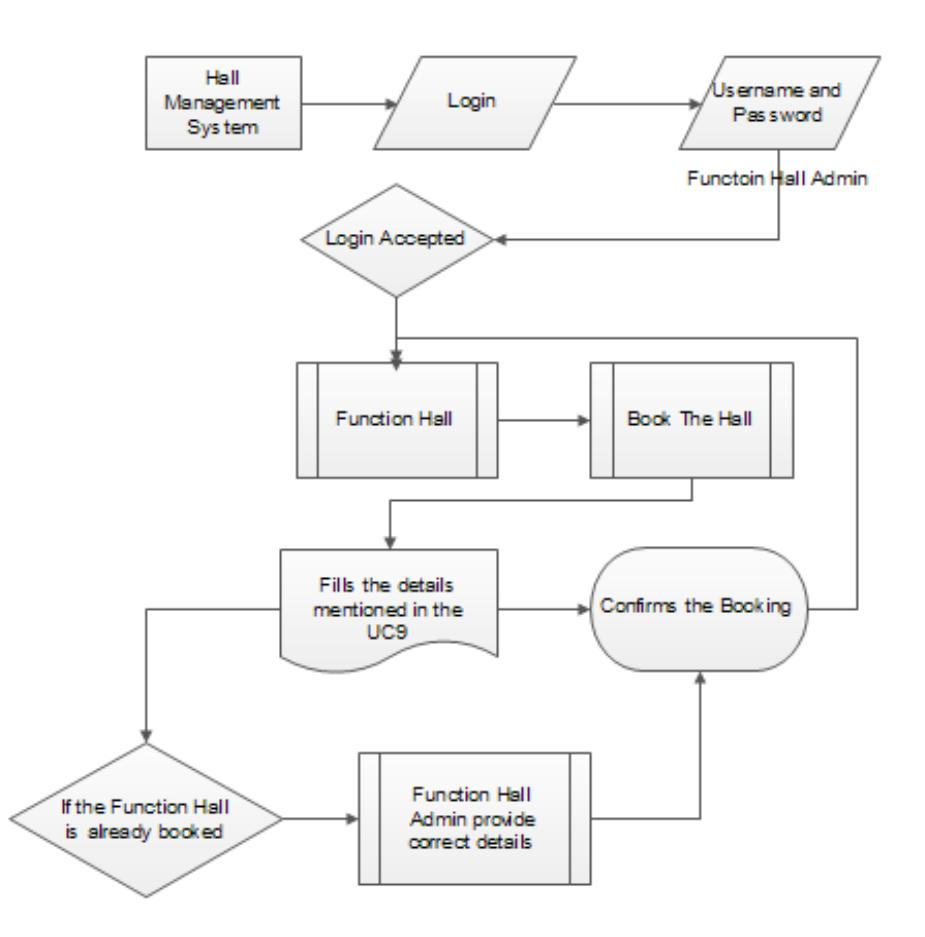

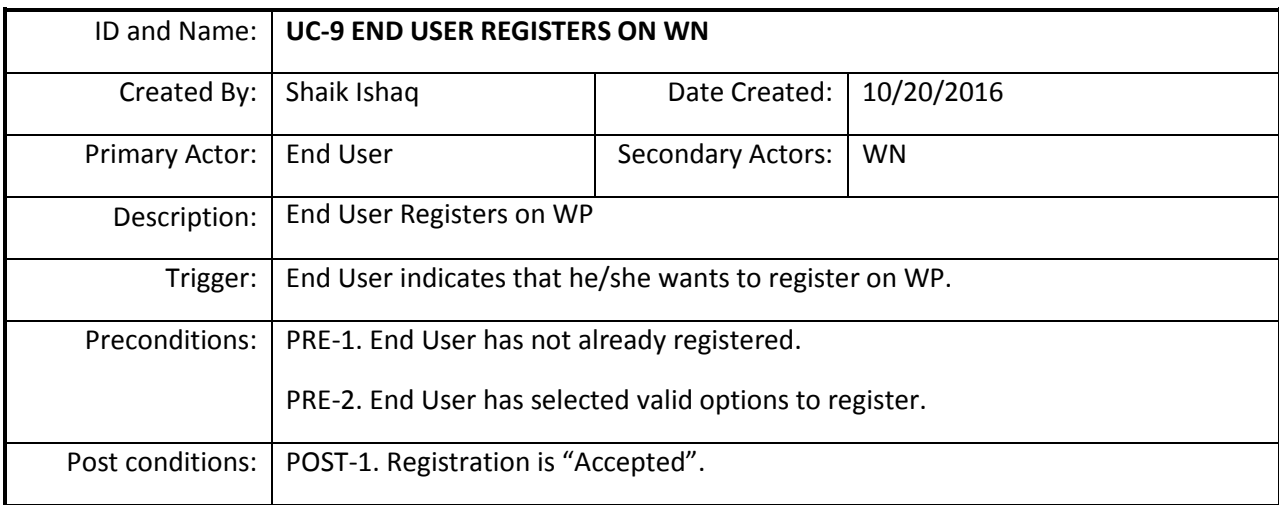

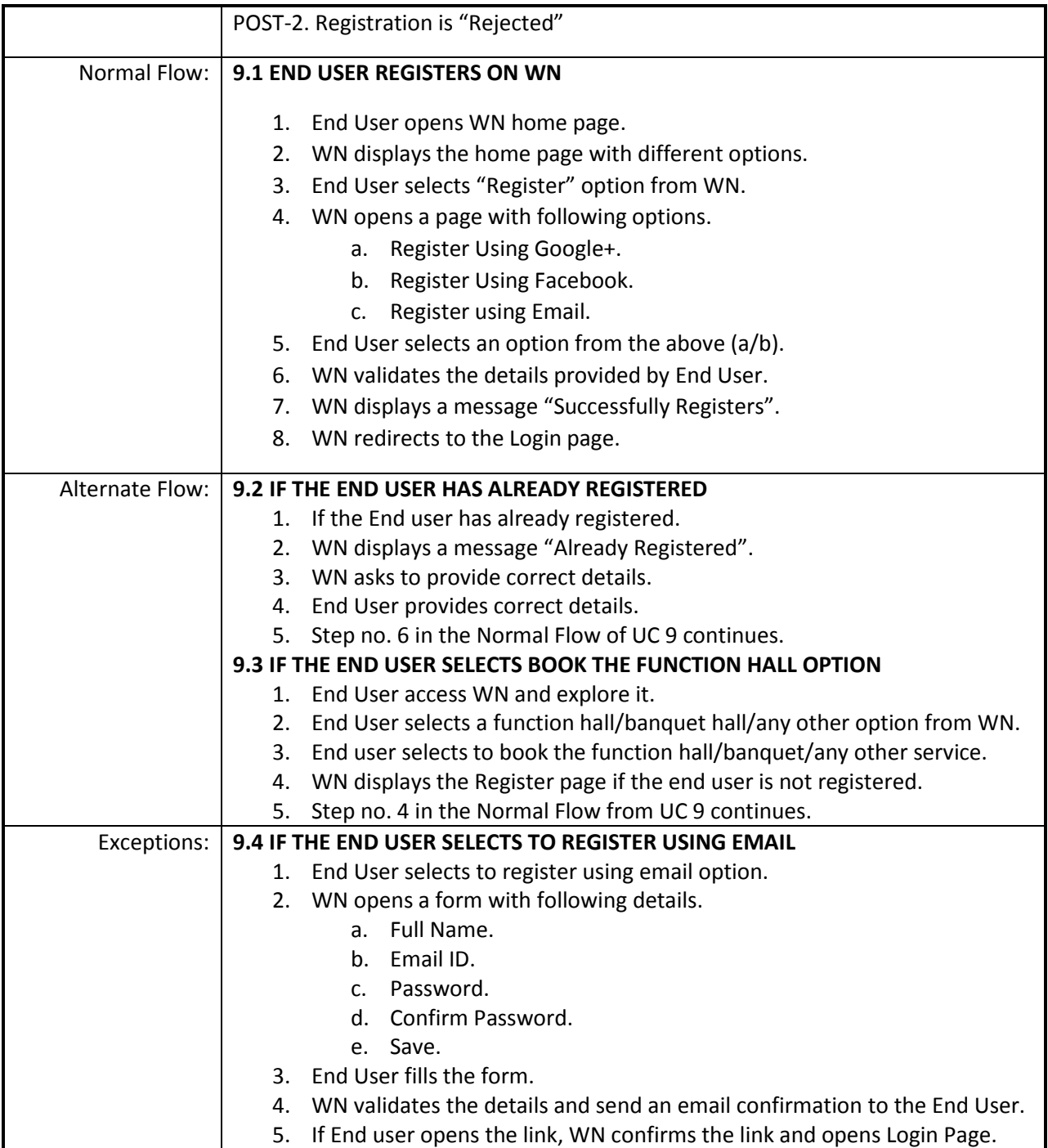

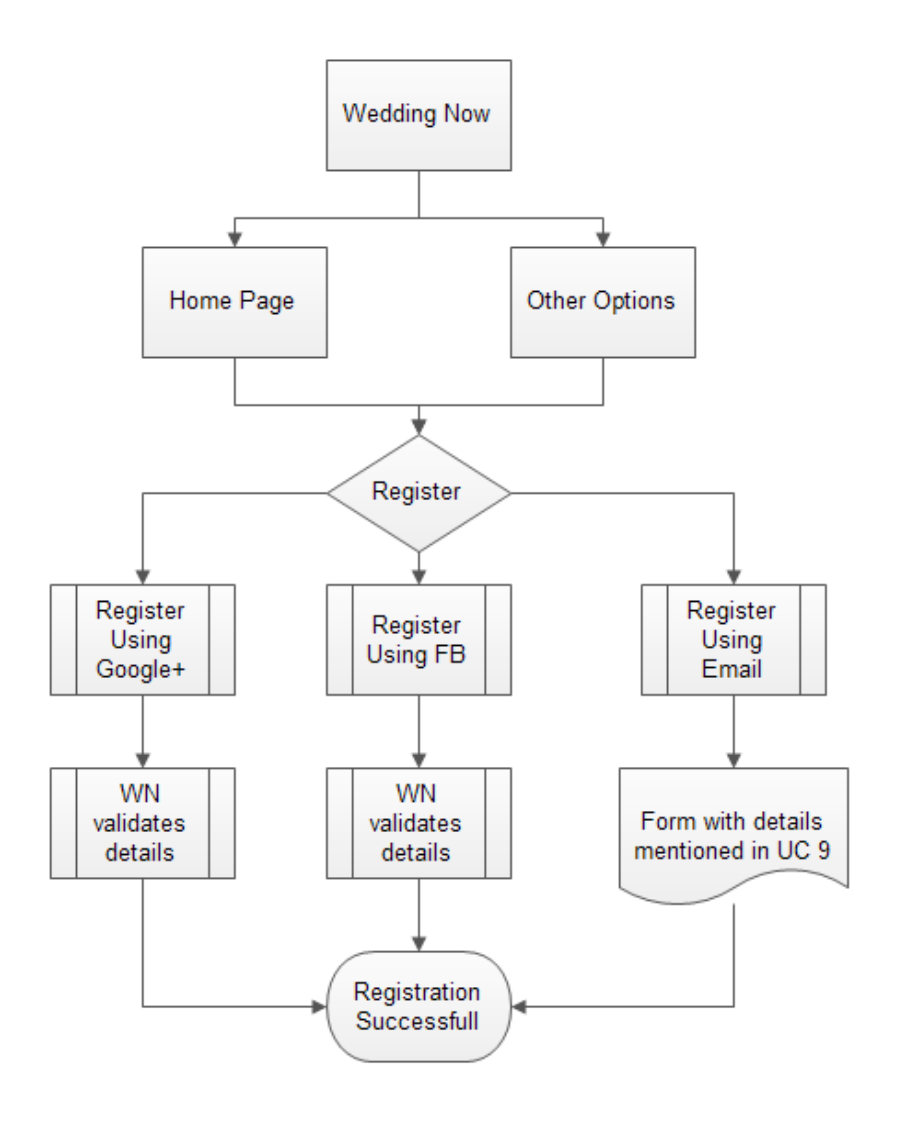

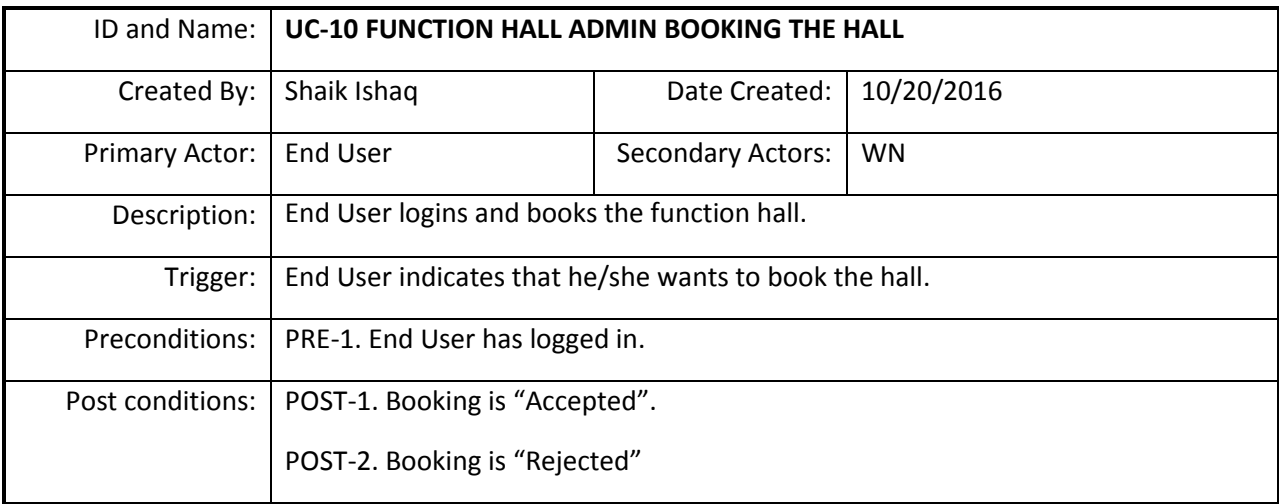

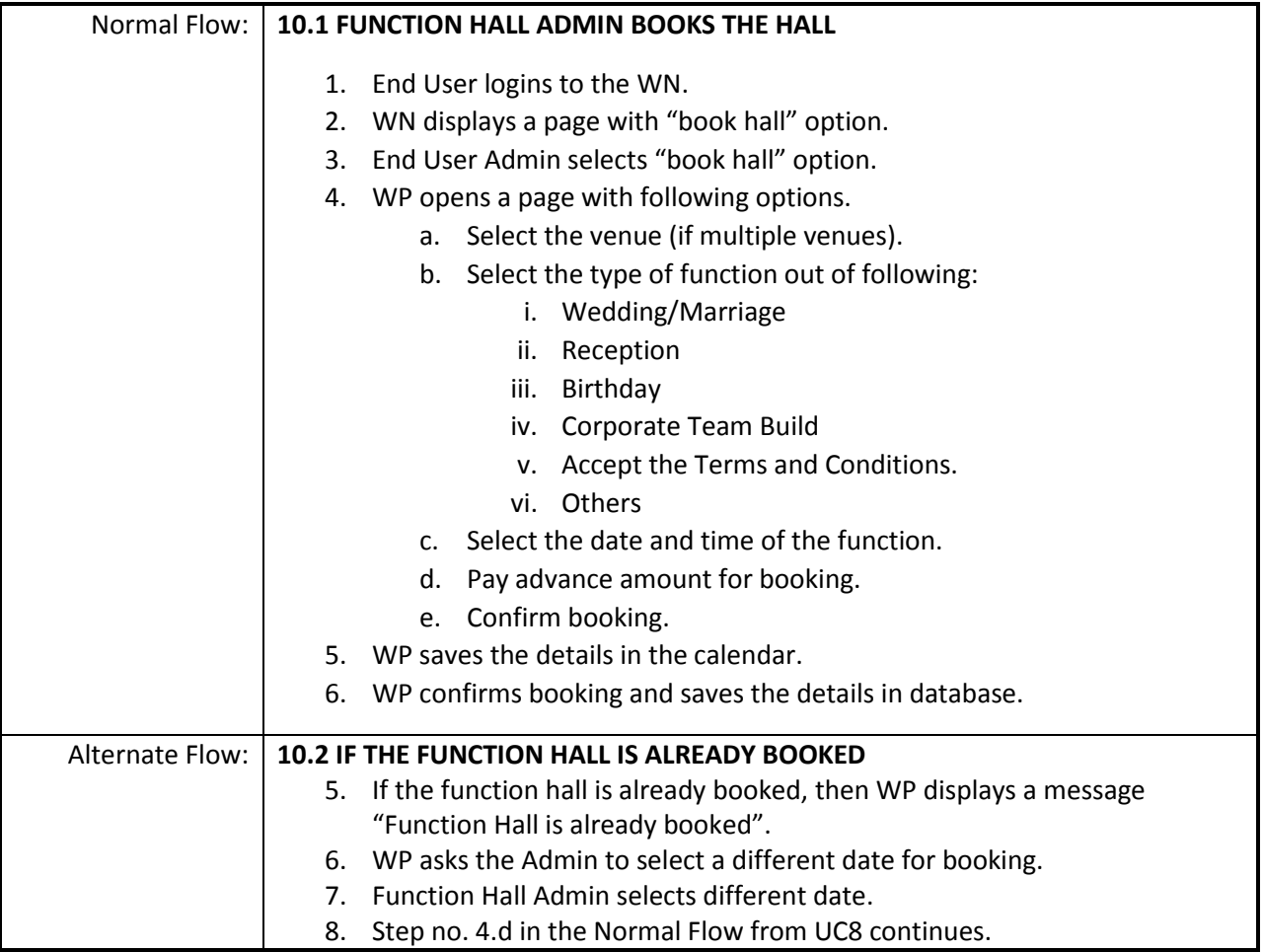

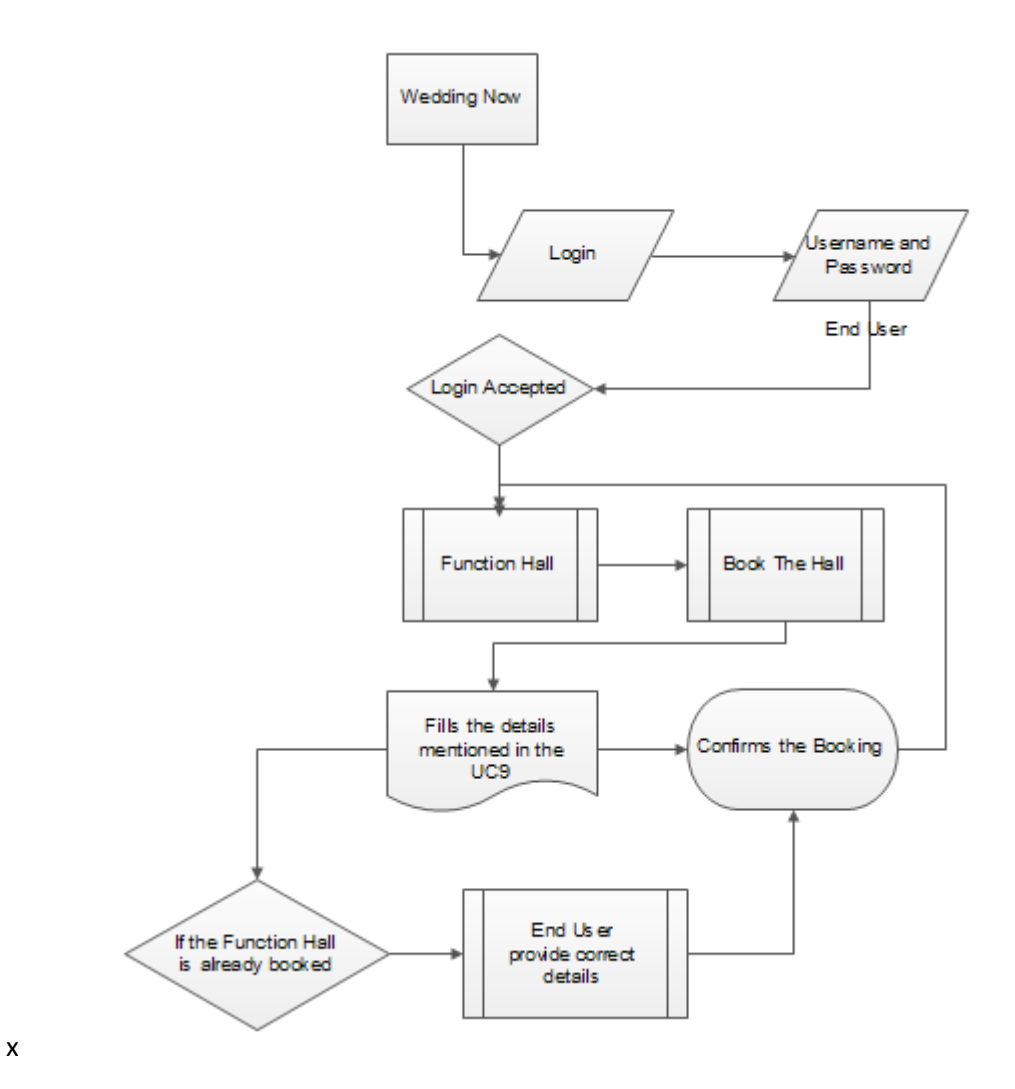